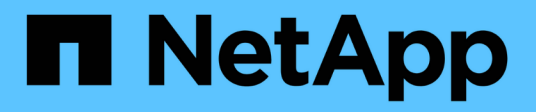

## **Cómo StorageGRID implementa la API DE REST de S3**

StorageGRID 11.8

NetApp March 19, 2024

This PDF was generated from https://docs.netapp.com/es-es/storagegrid-118/s3/conflicting-clientrequests.html on March 19, 2024. Always check docs.netapp.com for the latest.

# **Tabla de contenidos**

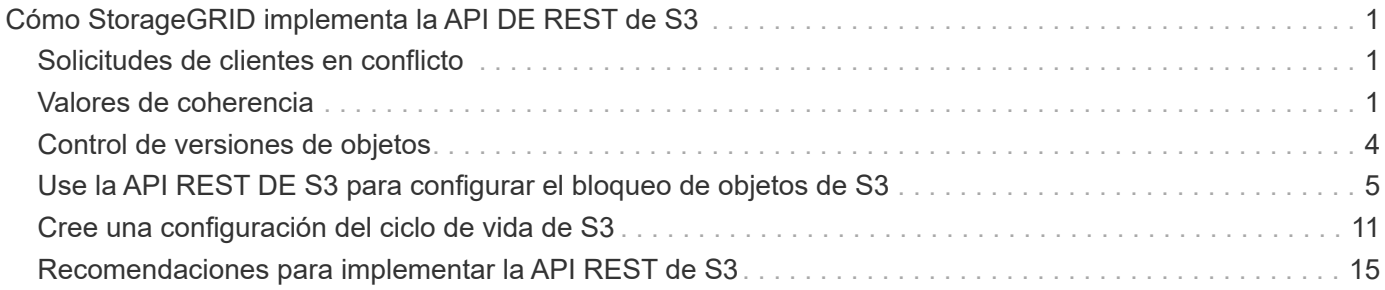

# <span id="page-2-0"></span>**Cómo StorageGRID implementa la API DE REST de S3**

## <span id="page-2-1"></span>**Solicitudes de clientes en conflicto**

Las solicitudes de clientes en conflicto, como dos clientes que escriben en la misma clave, se resuelven en función de las "últimas victorias".

El plazo para la evaluación de "logros más recientes" se basa en cuándo el sistema StorageGRID completa una solicitud determinada, y no en cuándo los clientes de S3 comienzan una operación.

## <span id="page-2-2"></span>**Valores de coherencia**

La consistencia proporciona un equilibrio entre la disponibilidad de los objetos y la coherencia de dichos objetos en distintos nodos de almacenamiento y sitios. Puede cambiar la consistencia según lo requiera la aplicación.

De forma predeterminada, StorageGRID garantiza la coherencia de lectura tras escritura de los objetos recién creados. Cualquier OBTENER después de un PUESTO completado correctamente podrá leer los datos recién escritos. Las sobrescrituras de objetos existentes, actualizaciones de metadatos y eliminaciones son coherentes en la actualidad. Por lo general, las sobrescrituras tardan segundos o minutos en propagarse, pero pueden tardar hasta 15 días.

Si desea realizar operaciones de objeto en otra coherencia, puede:

- Especifique una consistencia para [cada cucharón](#page-3-0).
- Especifique una consistencia para [Cada operación de API](#page-3-1).
- Cambie la consistencia predeterminada en toda la cuadrícula realizando una de las siguientes tareas:
	- En Grid Manager, vaya a **CONFIGURACIÓN** > **Sistema** > **Ajustes de almacenamiento** > **Consistencia predeterminada**.

◦ .

# $\mathbf{d}$

Un cambio en la consistencia de toda la cuadrícula se aplica solo a los depósitos creados después de que se haya cambiado el valor. Para determinar los detalles de un cambio, consulte el registro de auditoría ubicado en /var/local/log (Busque **consistencyLevel**).

## **Valores de coherencia**

La consistencia afecta a la forma en que los metadatos que StorageGRID utiliza para rastrear objetos se distribuyen entre nodos y, por lo tanto, la disponibilidad de los objetos para las solicitudes del cliente.

Puede establecer la coherencia de un bloque o una operación de API en uno de los valores siguientes:

- **Todos**: Todos los nodos reciben los datos inmediatamente, o la solicitud fallará.
- **Strong-global**: Garantiza la consistencia de lectura tras escritura para todas las solicitudes de los clientes en todos los sitios.
- **Strong-site**: Garantiza la consistencia de lectura después de escritura para todas las solicitudes de los clientes dentro de un sitio.
- **Read-after-new-write**: (Por defecto) proporciona consistencia de lectura después de escritura para nuevos objetos y consistencia eventual para las actualizaciones de objetos. Ofrece garantías de alta disponibilidad y protección de datos. Recomendado para la mayoría de los casos.
- **Disponible**: Proporciona consistencia eventual tanto para nuevos objetos como para actualizaciones de objetos. Para los cubos S3, utilice solo según sea necesario (por ejemplo, para un depósito que contiene valores de registro que rara vez se leen, o para operaciones HEAD u GET en claves que no existen). No se admite para bloques de FabricPool S3.

## **Utilice los elementos de consistencia «Read-after-new-write» y «available»**

Cuando una operación de CABEZAL u OBTENCIÓN utiliza la consistencia de lectura después de nueva escritura, StorageGRID realiza la búsqueda en varios pasos de la siguiente manera:

- Primero busca el objeto con una baja consistencia.
- Si esa búsqueda falla, repite la búsqueda en el siguiente valor de consistencia hasta que alcanza una consistencia equivalente al comportamiento para strong-global.

Si una operación HEAD u GET utiliza la coherencia «Read-after-new-write» pero el objeto no existe, la búsqueda de objetos siempre alcanzará una coherencia equivalente al comportamiento de un nivel global sólido. Debido a que esta consistencia requiere que haya disponibles varias copias de los metadatos del objeto en cada sitio, puede recibir un número elevado de errores de servidor interno 500 si hay dos o más nodos de almacenamiento en el mismo sitio disponibles.

A menos que necesite garantías de consistencia similares a Amazon S3, puede evitar estos errores para las operaciones HEAD y GET estableciendo la consistencia en "Disponible". Cuando una operación de CABEZAL u OBTENCIÓN utiliza la consistencia «disponible», StorageGRID solo proporciona consistencia eventual. No vuelve a intentar una operación fallida en el aumento de la coherencia, por lo que no es necesario que haya varias copias de los metadatos del objeto disponibles.

### <span id="page-3-1"></span>**Especifique la consistencia para el funcionamiento de la API**

Para configurar la coherencia de una operación de API individual, los valores de coherencia deben ser compatibles con la operación y debe especificar la coherencia en el encabezado de solicitud. Este ejemplo establece la coherencia en «sitio fuerte» para una operación GetObject.

```
GET /bucket/object HTTP/1.1
Date: date
Authorization: authorization name
Host: host
Consistency-Control: strong-site
```
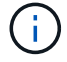

Debe utilizar la misma consistencia para las operaciones PutObject y GetObject.

## <span id="page-3-0"></span>**Especificar consistencia para el bloque**

Para configurar la coherencia del bloque, puede usar StorageGRID ["PONGA la consistencia del cucharón"](https://docs.netapp.com/es-es/storagegrid-118/s3/put-bucket-consistency-request.html) solicitud. O usted puede ["cambiar la consistencia de un cucharón"](https://docs.netapp.com/es-es/storagegrid-118/tenant/manage-bucket-consistency.html#change-bucket-consistency) Del Gestor de inquilinos.

Al establecer la coherencia de un cucharón, tenga en cuenta lo siguiente:

- La configuración de la coherencia de un bloque determina la coherencia que se usa para las operaciones S3 realizadas en los objetos del bloque o en la configuración de bloque. No afecta a las operaciones del propio cucharón.
- La coherencia de una operación API individual anula la coherencia del bloque.
- En general, los bloques deben utilizar la consistencia predeterminada «Read-after-new-write». Si las solicitudes no funcionan correctamente, cambie el comportamiento del cliente de aplicación si es posible. O bien, configure el cliente para especificar la consistencia de cada solicitud API. Defina la consistencia en el nivel del cucharón sólo como último recurso.

### **Cómo interactúan las reglas de coherencia e ILM para afectar a la protección de datos**

Tanto la elección de coherencia como la regla de ILM afectan al modo de protección de los objetos. Estos ajustes pueden interactuar.

Por ejemplo, la consistencia utilizada cuando se almacena un objeto afecta la ubicación inicial de los metadatos del objeto, mientras que el comportamiento de procesamiento seleccionado para la regla de ILM afecta la ubicación inicial de las copias de objetos. Dado que StorageGRID requiere acceso a los metadatos de un objeto y a sus datos para satisfacer las solicitudes de los clientes, seleccionar niveles de protección correspondientes para la coherencia y el comportamiento de ingesta puede proporcionar una mejor protección de datos inicial y respuestas del sistema más predecibles.

Lo siguiente ["opciones de procesamiento"](https://docs.netapp.com/es-es/storagegrid-118/ilm/data-protection-options-for-ingest.html) Están disponibles para reglas de ILM:

#### **Registro doble**

StorageGRID realiza de inmediato copias provisionales del objeto y devuelve la operación correcta al cliente. Las copias especificadas en la regla ILM se realizan cuando es posible.

#### **Estricto**

Todas las copias especificadas en la regla de ILM deben realizarse antes de devolver correctamente al cliente.

#### **Equilibrado**

StorageGRID intenta realizar todas las copias especificadas en la regla de gestión del ciclo de vida de la información durante el procesamiento; si no es posible, se realizarán copias provisionales y se devolverán correctamente al cliente. Las copias especificadas en la regla ILM se realizan cuando es posible.

## **Ejemplo de cómo pueden interactuar la regla de consistencia e ILM**

Suponga que tiene un grid de dos sitios con la siguiente regla de ILM y la siguiente consistencia:

- **Norma ILM**: Cree dos copias de objetos, una en el sitio local y otra en un sitio remoto. Use un comportamiento de ingesta estricto.
- **Consistencia**: Fuerte-global (los metadatos de objetos se distribuyen inmediatamente a todos los sitios).

Cuando un cliente almacena un objeto en el grid, StorageGRID realiza copias de objetos y distribuye los metadatos en ambos sitios antes de devolver el éxito al cliente.

El objeto está completamente protegido contra la pérdida en el momento del mensaje de procesamiento correcto. Por ejemplo, si el sitio local se pierde poco después del procesamiento, seguirán existiendo copias de los datos del objeto y los metadatos del objeto en el sitio remoto. El objeto se puede recuperar completamente.

Si, en cambio, utiliza la misma regla de ILM y la coherencia del sitio fuerte, es posible que el cliente reciba un mensaje de éxito después de replicar los datos de objetos en el sitio remoto, pero antes de que los metadatos de los objetos se distribuyan allí. En este caso, el nivel de protección de los metadatos de objetos no coincide con el nivel de protección de los datos de objetos. Si el sitio local se pierde poco después del procesamiento, se pierden los metadatos del objeto. No se puede recuperar el objeto.

La interrelación entre las reglas de coherencia y de ILM puede ser compleja. Póngase en contacto con NetApp si necesita ayuda.

## <span id="page-5-0"></span>**Control de versiones de objetos**

Puede establecer el estado de control de versiones de un bloque si desea conservar varias versiones de cada objeto. Habilitar el control de versiones de un bloque puede ayudar a protegerse contra la eliminación accidental de objetos y permite recuperar y restaurar versiones anteriores de un objeto.

El sistema StorageGRID implementa versiones con compatibilidad para la mayoría de las funciones y con algunas limitaciones. StorageGRID admite hasta 1,000 versiones de cada objeto.

El control de versiones de objetos puede combinarse con la gestión del ciclo de vida de la información (ILM) de StorageGRID o con la configuración del ciclo de vida de bloques de S3. Debe activar el control de versiones de forma explícita para cada bloque. Cuando se habilita el control de versiones para un bloque, a cada objeto agregado al bloque se le asigna un ID de versión, que genera el sistema StorageGRID.

No se admite el uso de la autenticación multifactor (MFA).

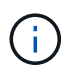

El control de versiones solo se puede habilitar en bloques creados con StorageGRID versión 10.3 o posterior.

## **ILM y versiones**

Las políticas de ILM se aplican a cada versión de un objeto. Un proceso de análisis de ILM analiza continuamente todos los objetos y los vuelve a evaluar en relación con la política actual de ILM. Todos los cambios realizados en las políticas de ILM se aplican a todos los objetos procesados anteriormente. Esto incluye versiones que se han ingerido previamente si la versión está activada. El análisis de ILM aplica nuevos cambios de ILM a los objetos procesados previamente.

Para los objetos S3 en bloques con control de versiones, la compatibilidad con el control de versiones le permite crear reglas de ILM que utilicen "Tiempo no corriente" como tiempo de referencia (seleccione **Sí** para la pregunta, ¿Aplicar esta regla solo a versiones de objetos anteriores?" pulg ["Paso 1 del asistente Crear una](https://docs.netapp.com/es-es/storagegrid-118/ilm/create-ilm-rule-enter-details.html) [regla de ILM"](https://docs.netapp.com/es-es/storagegrid-118/ilm/create-ilm-rule-enter-details.html)). Cuando se actualiza un objeto, sus versiones anteriores se vuelven no actuales. El uso de un filtro de tiempo no corriente permite crear políticas que reduzcan el impacto en el almacenamiento de las versiones anteriores de objetos.

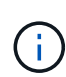

Cuando se carga una nueva versión de un objeto mediante una operación de carga de varias partes, la hora no actual de la versión original del objeto se refleja cuando se creó la carga de varias partes para la nueva versión, no cuando se completó la carga de varias partes. En casos limitados, la hora no actual de la versión original puede ser horas o días antes de la hora de la versión actual.

#### **Información relacionada**

- ["Cómo se eliminan los objetos con versiones de S3"](https://docs.netapp.com/es-es/storagegrid-118/ilm/how-objects-are-deleted.html#how-s3-versioned-objects-are-deleted)
- ["Reglas de ILM y políticas para objetos con versiones de S3 \(ejemplo 4\)".](https://docs.netapp.com/es-es/storagegrid-118/ilm/example-4-ilm-rules-and-policy-for-s3-versioned-objects.html)

## <span id="page-6-0"></span>**Use la API REST DE S3 para configurar el bloqueo de objetos de S3**

Si la configuración global Bloqueo de objetos S3 está habilitada para el sistema StorageGRID, puede crear depósitos con Bloqueo de objetos S3 habilitado. Puede especificar la retención predeterminada para cada bloque o la configuración de retención para cada versión de objeto.

## **Cómo habilitar S3 Object Lock para un bucket**

Si la opción de configuración global de bloqueo de objetos S3 se encuentra habilitada para el sistema StorageGRID, también puede habilitar el bloqueo de objetos S3 al crear cada bloque.

S3 Bloqueo de objetos es un ajuste permanente que solo se puede activar cuando se crea un depósito. No puede agregar o deshabilitar S3 Object Lock después de crear un bucket.

Para activar el bloqueo de objetos S3 para un depósito, utilice uno de estos métodos:

- Cree el bloque con el Administrador de arrendatarios. Consulte ["Crear bloque de S3"](https://docs.netapp.com/es-es/storagegrid-118/tenant/creating-s3-bucket.html).
- Cree el depósito mediante una solicitud CreateBucket con el x-amz-bucket-object-lock-enabled solicite el encabezado. Consulte ["Operaciones en bloques".](https://docs.netapp.com/es-es/storagegrid-118/s3/operations-on-buckets.html)

S3 Object Lock requiere el control de versiones de bloque, que se habilita automáticamente cuando se crea el bloque. No puede suspender el control de versiones del depósito. Consulte ["Control de versiones de objetos".](#page-5-0)

### **Configuración de retención predeterminada para un bloque**

Cuando S3 Object Lock está habilitado para un depósito, puede habilitar opcionalmente la retención predeterminada para el bloque y especificar un modo de retención predeterminado y un período de retención predeterminado.

#### **Modo de retención predeterminado**

- En modo de CUMPLIMIENTO:
	- El objeto no se puede eliminar hasta que se alcance su fecha de retención hasta.
	- La fecha de retención del objeto se puede aumentar, pero no se puede reducir.
	- No se puede eliminar la fecha de retención del objeto hasta que se alcance esa fecha.
- En modo de GOBIERNO:
	- Usuarios con s3:BypassGovernanceRetention el permiso puede utilizar el x-amz-bypassgovernance-retention: true solicitar cabecera para omitir la configuración de retención.
	- Estos usuarios pueden suprimir una versión de objeto antes de alcanzar su fecha de retención hasta la fecha.
	- Estos usuarios pueden aumentar, disminuir o eliminar la fecha de retención de un objeto.

#### **Período de retención predeterminado**

Cada depósito puede tener un período de retención predeterminado especificado en años o días.

## **Cómo establecer la retención predeterminada para un depósito**

Para definir la retención predeterminada de un depósito, utilice uno de estos métodos:

- Gestione la configuración de bloques desde el Gestor de inquilinos. Consulte ["Cree un bloque de S3"](https://docs.netapp.com/es-es/storagegrid-118/tenant/creating-s3-bucket.html) y.. ["Actualizar S3 Retención predeterminada de bloqueo de objetos"](https://docs.netapp.com/es-es/storagegrid-118/tenant/update-default-retention-settings.html).
- Emita una solicitud PutObjectLockConfiguration para el depósito para especificar el modo por defecto y el número por defecto de días o años.

#### **PutObjectLockConfiguration**

La solicitud PutObjectLockConfiguration le permite establecer y modificar el modo de retención predeterminado y el período de retención predeterminado para un depósito que tiene S3 Object Lock activado. También es posible eliminar los ajustes de retención predeterminados previamente configurados.

Cuando se ingieren nuevas versiones de objetos en el bloque, se aplica el modo de retención predeterminado si x-amz-object-lock-mode y.. x-amz-object-lock-retain-until-date no se han especificado. El período de retención predeterminado se utiliza para calcular el valor de retener hasta la fecha if x-amzobject-lock-retain-until-date no se ha especificado.

Si el período de retención predeterminado se modifica tras recibir una versión de objeto, la fecha de retención hasta la de la versión del objeto sigue siendo la misma y no se vuelve a calcular con el nuevo período de retención predeterminado.

Debe tener la s3:PutBucketObjectLockConfiguration permiso, o be account root, para completar esta operación.

La Content-MD5 La cabecera de la solicitud se debe especificar en la solicitud PUT.

#### **Ejemplo de solicitud**

Este ejemplo habilita el bloqueo de objetos S3 para un depósito y establece el modo de retención predeterminado en CUMPLIMIENTO DE NORMATIVAS y el período de retención predeterminado en 6 años.

```
PUT /bucket?object-lock HTTP/1.1
Accept-Encoding: identity
Content-Length: 308
Host: host
Content-MD5: request header
User-Agent: s3sign/1.0.0 requests/2.24.0 python/3.8.2
X-Amz-Date: date
X-Amz-Content-SHA256: authorization-string
Authorization: authorization-string
<ObjectLockConfiguration>
      <ObjectLockEnabled>Enabled</ObjectLockEnabled>
      <Rule>
          <DefaultRetention>
              <Mode>COMPLIANCE</Mode>
              <Years>6</Years>
          </DefaultRetention>
      </Rule>
</ObjectLockConfiguration>
```
## **Cómo determinar la retención predeterminada de un depósito**

Para determinar si S3 Object Lock está activado para un depósito y para ver el modo de retención y el período de retención predeterminados, utilice uno de estos métodos:

- Ver el depósito en el Gestor de inquilinos. Consulte ["Ver S3 cubos".](https://docs.netapp.com/es-es/storagegrid-118/tenant/viewing-s3-bucket-details.html)
- Emitir una solicitud GetObjectLockConfiguration.

#### **GetObjectLockConfiguration**

La solicitud GetObjectLockConfiguration le permite determinar si el bloqueo de objetos S3 está habilitado para un depósito y, si está activado, consulte si hay un modo de retención predeterminado y un período de retención configurado para el depósito.

Cuando se ingieren nuevas versiones de objetos en el bloque, se aplica el modo de retención predeterminado si x-amz-object-lock-mode no se ha especificado. El período de retención predeterminado se utiliza para calcular el valor de retener hasta la fecha if x-amz-object-lock-retain-until-date no se ha especificado.

Debe tener la s3:GetBucketObjectLockConfiguration permiso, o be account root, para completar esta operación.

#### **Ejemplo de solicitud**

```
GET /bucket?object-lock HTTP/1.1
Host: host
Accept-Encoding: identity
User-Agent: aws-cli/1.18.106 Python/3.8.2 Linux/4.4.0-18362-Microsoft
botocore/1.17.29
x-amz-date: date
x-amz-content-sha256: authorization-string
Authorization: authorization-string
```
#### **Ejemplo de respuesta**

```
HTTP/1.1 200 OK
x-amz-id-2:
iVmcB7OXXJRkRH1FiVq1151/T24gRfpwpuZrEG11Bb9ImOMAAe98oxSpXlknabA0LTvBYJpSIX
k=x-amz-request-id: B34E94CACB2CEF6D
Date: Fri, 04 Sep 2020 22:47:09 GMT
Transfer-Encoding: chunked
Server: AmazonS3
<?xml version="1.0" encoding="UTF-8"?>
<ObjectLockConfiguration xmlns="http://s3.amazonaws.com/doc/2006-03-01/">
      <ObjectLockEnabled>Enabled</ObjectLockEnabled>
      <Rule>
          <DefaultRetention>
              <Mode>COMPLIANCE</Mode>
              <Years>6</Years>
          </DefaultRetention>
      </Rule>
</ObjectLockConfiguration>
```
### **Cómo especificar la configuración de retención para un objeto**

Un bucket con S3 Object Lock habilitado puede contener una combinación de objetos con y sin la configuración de retención de S3 Object Lock.

La configuración de retención en el nivel de objeto se especifica mediante la API DE REST S3. La configuración de retención de un objeto anula cualquier configuración de retención predeterminada del bloque.

Puede especificar los siguientes ajustes para cada objeto:

- **Modo de retención**: Ya sea CUMPLIMIENTO o GOBIERNO.
- **Retain-until-date**: Una fecha que especifica cuánto tiempo la versión del objeto debe ser retenida por StorageGRID.
	- En el modo de CUMPLIMIENTO DE NORMATIVAS, si la fecha de retención hasta la fecha es

posterior, el objeto se puede recuperar, pero no se puede modificar ni eliminar. Se puede aumentar la fecha de retención hasta la fecha, pero esta fecha no se puede reducir ni eliminar.

- En el modo de GOBIERNO, los usuarios con permiso especial pueden omitir la configuración Retener hasta la fecha. Pueden eliminar una versión de objeto antes de que haya transcurrido su período de retención. También pueden aumentar, disminuir o incluso eliminar la fecha de retención hasta la fecha.
- **Retención legal**: La aplicación de una retención legal a una versión de objeto bloquea inmediatamente ese objeto. Por ejemplo, es posible que necesite poner una retención legal en un objeto relacionado con una investigación o una disputa legal. Una retención legal no tiene fecha de vencimiento, pero permanece en su lugar hasta que se elimina explícitamente.

La configuración de conservación legal de un objeto es independiente del modo de retención y la retención hasta la fecha. Si una versión de objeto está bajo una conservación legal, nadie puede eliminar esa versión.

Para especificar la configuración de bloqueo de objetos S3 al agregar una versión de objeto a un depósito, emita un ["Objeto de puta",](https://docs.netapp.com/es-es/storagegrid-118/s3/put-object.html) ["CopyObject",](https://docs.netapp.com/es-es/storagegrid-118/s3/put-object-copy.html) o. ["CreateMultipartUpload"](https://docs.netapp.com/es-es/storagegrid-118/s3/initiate-multipart-upload.html) solicitud.

Puede utilizar lo siguiente:

• x-amz-object-lock-mode, Que puede ser CUMPLIMIENTO o GOBERNANZA (distingue entre mayúsculas y minúsculas).

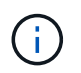

Si especifica x-amz-object-lock-mode, también debe especificar x-amz-objectlock-retain-until-date.

- x-amz-object-lock-retain-until-date
	- El valor retener hasta la fecha debe tener el formato 2020-08-10T21:46:00Z. Se permiten segundos fraccionarios, pero sólo se conservan 3 dígitos decimales (precisión de milisegundos). No se permiten otros formatos ISO 8601.
	- La fecha de retención debe ser futura.
- x-amz-object-lock-legal-hold

Si la conservación legal está ACTIVADA (distingue entre mayúsculas y minúsculas), el objeto se colocará bajo una retención legal. Si se HA DESACTIVADO la retención legal, no se ha colocado ningún tipo de retención legal. Cualquier otro valor produce un error 400 Bad Request (InvalidArgument).

Si utiliza alguno de estos encabezados de solicitud, tenga en cuenta estas restricciones:

- La Content-MD5 la cabecera de la solicitud es necesaria si la hay x-amz-object-lock-\* La cabecera de solicitud está presente en la solicitud PutObject. Content-MD5 No es necesario para CopyObject o CreateMultipartUpload.
- Si el bloque no tiene habilitado el bloqueo de objetos S3 y un x-amz-object-lock-\* El encabezado de la solicitud está presente, se devuelve un error de solicitud incorrecta 400 (InvalidRequest).
- La solicitud PutObject admite el uso de x-amz-storage-class: REDUCED REDUNDANCY Para igualar el comportamiento de AWS. Sin embargo, cuando un objeto se procesa en un bucket con el bloqueo de objetos S3 habilitado, StorageGRID siempre ejecuta un procesamiento de compromiso doble.
- Una respuesta posterior a la versión GET o HeadObject incluirá los encabezados x-amz-object-lockmode, x-amz-object-lock-retain-until-date, y. x-amz-object-lock-legal-hold, si está configurado y si el remitente de la solicitud tiene el correcto s3:Get\* permisos.

Puede utilizar el s3:object-lock-remaining-retention-days clave de condición de política para limitar los períodos de retención mínimos y máximos permitidos para los objetos.

## **Cómo actualizar la configuración de retención de un objeto**

Si necesita actualizar la configuración de retención legal o retención para una versión de objeto existente, puede realizar las siguientes operaciones de subrecursos de objeto:

• PutObjectLegalHold

Si el nuevo valor de retención legal está ACTIVADO, el objeto se colocará bajo una retención legal. Si el valor de la retención legal está DESACTIVADO, se levanta la retención legal.

- PutObjectRetention
	- El valor de modo puede ser CUMPLIMIENTO o GOBIERNO (distingue entre mayúsculas y minúsculas).
	- El valor retener hasta la fecha debe tener el formato 2020-08-10T21:46:00Z. Se permiten segundos fraccionarios, pero sólo se conservan 3 dígitos decimales (precisión de milisegundos). No se permiten otros formatos ISO 8601.
	- Si una versión de objeto tiene una fecha de retención existente, sólo puede aumentarla. El nuevo valor debe ser el futuro.

### **Cómo utilizar el modo de GOBIERNO**

Los usuarios que tienen el s3:BypassGovernanceRetention El permiso puede omitir la configuración de retención activa de un objeto que utiliza el modo de GOBIERNO. Cualquier operación DELETE u PutObjectRetention debe incluir la x-amz-bypass-governance-retention:true solicite el encabezado. Estos usuarios pueden realizar las siguientes operaciones adicionales:

• Realice las operaciones DeleteObject o DeleteObjects para eliminar una versión de objeto antes de que haya transcurrido su período de retención.

Los objetos que están bajo una retención legal no se pueden eliminar. La conservación legal debe estar DESACTIVADA.

• Realice operaciones PutObjectRetention que cambian el modo de una versión de objeto de GOBIERNO a CUMPLIMIENTO antes de que haya transcurrido el período de retención del objeto.

Cambiar el modo de CUMPLIMIENTO a GOBIERNO nunca está permitido.

• Realice operaciones PutObjectRetention para aumentar, disminuir o eliminar el período de retención de una versión de objeto.

#### **Información relacionada**

- ["Gestione objetos con S3 Object Lock"](https://docs.netapp.com/es-es/storagegrid-118/ilm/managing-objects-with-s3-object-lock.html)
- ["Utilice Bloqueo de objetos S3 para retener objetos"](https://docs.netapp.com/es-es/storagegrid-118/tenant/using-s3-object-lock.html)
- ["Guía del usuario de Amazon simple Storage Service: Uso del bloqueo de objetos de S3"](https://docs.aws.amazon.com/AmazonS3/latest/userguide/object-lock.html)

## <span id="page-12-0"></span>**Cree una configuración del ciclo de vida de S3**

Puede crear una configuración del ciclo de vida de S3 para controlar cuándo se eliminan objetos específicos del sistema StorageGRID.

El ejemplo sencillo de esta sección muestra cómo puede controlar una configuración del ciclo de vida de S3 cuando se eliminan ciertos objetos (caducados) de bloques S3 específicos. El ejemplo de esta sección es solo con fines ilustrativos. Para obtener información completa sobre la creación de configuraciones del ciclo de vida de S3, consulte ["Guía del usuario de Amazon Simple Storage Service: Gestión del ciclo de vida de los](https://docs.aws.amazon.com/AmazonS3/latest/dev/object-lifecycle-mgmt.html) [objetos".](https://docs.aws.amazon.com/AmazonS3/latest/dev/object-lifecycle-mgmt.html) Tenga en cuenta que StorageGRID solo admite acciones de caducidad, no admite acciones de transición.

## **Qué es la configuración del ciclo de vida**

Una configuración de ciclo de vida es un conjunto de reglas que se aplican a los objetos en bloques de S3 específicos. Cada regla especifica qué objetos se ven afectados y cuándo caducarán dichos objetos (en una fecha específica o después de un número determinado de días).

StorageGRID admite hasta 1,000 reglas de ciclo de vida en una configuración del ciclo de vida. Cada regla puede incluir los siguientes elementos XML:

- Caducidad: Elimine un objeto cuando se alcance una fecha especificada o cuando se alcance un número especificado de días, empezando desde el momento en que se ingirió el objeto.
- NoncurrentVersionExpiration: Elimine un objeto cuando se alcance un número especificado de días, empezando desde el momento en que el objeto se volvió no actual.
- Filtro (prefijo, etiqueta)
- Estado
- ID

Cada objeto sigue la configuración de retención de un ciclo de vida de bloques de S3 o una política de ILM. Cuando se configura el ciclo de vida de un bloque de S3, las acciones de caducidad del ciclo de vida anulan la política de ILM de los objetos que coinciden con el filtro de ciclo de vida del bloque. Los objetos que no coinciden con el filtro de ciclo de vida del bloque utilizan la configuración de retención de la política de ILM. Si un objeto coincide con un filtro de ciclo de vida del bloque y no se especifica ninguna acción de caducidad explícitamente, no se utiliza la configuración de retención de la política de ILM y se implica que las versiones de los objetos se retienen permanentemente. Consulte ["Ejemplo de prioridades del ciclo de vida del bloque de](https://docs.netapp.com/es-es/storagegrid-118/ilm/example-8-priorities-for-s3-bucket-lifecycle-and-ilm-policy.html) [S3 y de una política de ILM"](https://docs.netapp.com/es-es/storagegrid-118/ilm/example-8-priorities-for-s3-bucket-lifecycle-and-ilm-policy.html).

Como resultado, es posible que se elimine un objeto de la cuadrícula aunque las instrucciones de colocación de una regla de ILM aún se apliquen al objeto. O bien, es posible que un objeto se conserve en la cuadrícula incluso después de que hayan transcurrido las instrucciones de colocación de ILM para el objeto. Para obtener más información, consulte ["Cómo funciona ILM durante la vida de un objeto"](https://docs.netapp.com/es-es/storagegrid-118/ilm/how-ilm-operates-throughout-objects-life.html).

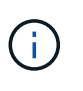

La configuración del ciclo de vida de bloques se puede usar con bloques que tienen habilitado el bloqueo de objetos S3, pero la configuración del ciclo de vida de bloques no se admite para bloques compatibles con versiones anteriores.

StorageGRID admite el uso de las siguientes operaciones de bloques para gestionar las configuraciones del ciclo de vida:

• DeleteBucketLifecycle

- GetBucketLifecycleConfiguration
- PutBucketLifecycleConfiguration

## **Cree la configuración del ciclo de vida**

Como primer paso en la creación de una configuración de ciclo de vida, se crea un archivo JSON que incluye una o varias reglas. Por ejemplo, este archivo JSON incluye tres reglas, de la siguiente manera:

- 1. La regla 1 sólo se aplica a los objetos que coinciden con el prefijo category1/ y que tienen un key2 valor de tag2. La Expiration Parámetro especifica que los objetos que coinciden con el filtro caducarán a medianoche el 22 de agosto de 2020.
- 2. La regla 2 se aplica sólo a los objetos que coinciden con el prefijo category2/. La Expiration el parámetro especifica que los objetos que coinciden con el filtro caducarán 100 días después de que se ingieran.

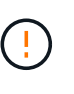

Las reglas que especifican un número de días son relativas al momento en que se ingirió el objeto. Si la fecha actual supera la fecha de ingesta más el número de días, es posible que algunos objetos se eliminen del bloque en cuanto se aplique la configuración del ciclo de vida.

3. La regla 3 se aplica sólo a los objetos que coinciden con el prefijo category3/. La Expiration parámetro especifica que cualquier versión no actual de objetos coincidentes caducará 50 días después de que se conviertan en no actualizados.

```
{
       "Rules": [
            {
                 "ID": "rule1",
                 "Filter": {
                      "And": {
                           "Prefix": "category1/",
                           "Tags": [
{
                                     "Key": "key2",
                                      "Value": "tag2"
  }
and the contract of the contract of the contract of the contract of the contract of the contract of the contract of
                     }
                 },
                 "Expiration": {
                      "Date": "2020-08-22T00:00:00Z"
                 },
                 "Status": "Enabled"
            },
            {
                 "ID": "rule2",
                 "Filter": {
                      "Prefix": "category2/"
                 },
                 "Expiration": {
                    "Days": 100
                 },
                 "Status": "Enabled"
            },
            {
                 "ID": "rule3",
                 "Filter": {
                      "Prefix": "category3/"
                 },
                 "NoncurrentVersionExpiration": {
                    "NoncurrentDays": 50
                 },
                 "Status": "Enabled"
           }
      ]
}
```
## **Aplicar la configuración del ciclo de vida al bloque**

Después de crear el archivo de configuración de ciclo de vida, se aplica a un depósito emitiendo una solicitud PutBucketLifecycleConfiguration.

Esta solicitud aplica la configuración del ciclo de vida del archivo de ejemplo a los objetos de un bloque denominado testbucket.

```
aws s3api --endpoint-url <StorageGRID endpoint> put-bucket-lifecycle-
configuration
--bucket testbucket --lifecycle-configuration file://bktjson.json
```
Para validar que una configuración del ciclo de vida se ha aplicado correctamente al bloque, emita una solicitud GetBucketLifecycleConfiguration. Por ejemplo:

```
aws s3api --endpoint-url <StorageGRID endpoint> get-bucket-lifecycle-
configuration
 --bucket testbucket
```
Una respuesta correcta muestra la configuración del ciclo de vida que acaba de aplicar.

### **Validar que la caducidad del ciclo de vida del bloque se aplica al objeto**

Puede determinar si una regla de caducidad en la configuración del ciclo de vida se aplica a un objeto específico al emitir una solicitud PutObject, HeadObject o GetObject. Si se aplica una regla, la respuesta incluye una Expiration parámetro que indica cuándo caduca el objeto y qué regla de caducidad se ha coincidido.

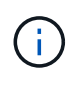

Dado que el ciclo de vida de los bloques anula la gestión del ciclo de vida de expiry-date se muestra la fecha real en la que se eliminará el objeto. Para obtener más información, consulte ["Cómo se determina la retención de objetos".](https://docs.netapp.com/es-es/storagegrid-118/ilm/how-object-retention-is-determined.html)

Por ejemplo, esta solicitud PutObject se emitió el 22 de junio de 2020 y coloca un objeto en el testbucket cucharón.

```
aws s3api --endpoint-url <StorageGRID endpoint> put-object
--bucket testbucket --key obj2test2 --body bktjson.json
```
La respuesta correcta indica que el objeto caducará en 100 días (01 de octubre de 2020) y que coincide con la regla 2 de la configuración del ciclo de vida.

```
{
        *"Expiration": "expiry-date=\"Thu, 01 Oct 2020 09:07:49 GMT\", rule-
id=\"rule2\"",
        "ETag": "\"9762f8a803bc34f5340579d4446076f7\""
}
```
Por ejemplo, esta solicitud HeadObject se ha utilizado para obtener metadatos para el mismo objeto en el cubo de testbucket.

```
aws s3api --endpoint-url <StorageGRID endpoint> head-object
--bucket testbucket --key obj2test2
```
La respuesta correcta incluye los metadatos del objeto e indica que el objeto caducará en 100 días y que coincide con la regla 2.

```
{
        "AcceptRanges": "bytes",
        *"Expiration": "expiry-date=\"Thu, 01 Oct 2020 09:07:48 GMT\", rule-
id=\"rule2\"",
        "LastModified": "2020-06-23T09:07:48+00:00",
        "ContentLength": 921,
        "ETag": "\"9762f8a803bc34f5340579d4446076f7\""
        "ContentType": "binary/octet-stream",
        "Metadata": {}
}
```
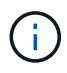

Para bloques con control de versiones activado, el x-amz-expiration la cabecera de respuesta sólo se aplica a las versiones actuales de los objetos.

## <span id="page-16-0"></span>**Recomendaciones para implementar la API REST de S3**

Debe seguir estas recomendaciones al implementar la API DE REST de S3 para usar con StorageGRID.

### **Recomendaciones para las cabezas a los objetos no existentes**

Si su aplicación comprueba de forma rutinaria si existe un objeto en una ruta en la que no espera que exista realmente, debe utilizar el objeto «disponible». ["coherencia"](#page-2-2). Por ejemplo, deberías utilizar la consistencia «disponible» si tu aplicación dirige una ubicación antes de colocarla.

De lo contrario, si la OPERACIÓN de CABEZAL no encuentra el objeto, es posible que reciba una cantidad alta de errores de servidor interno 500 si dos o más nodos de almacenamiento del mismo sitio no están disponibles o no se puede acceder a un sitio remoto.

Puede establecer la consistencia «disponible» para cada cubo mediante el ["PONGA la consistencia del](https://docs.netapp.com/es-es/storagegrid-118/s3/put-bucket-consistency-request.html)

[cucharón"](https://docs.netapp.com/es-es/storagegrid-118/s3/put-bucket-consistency-request.html) Solicite, o bien puede especificar la coherencia en el encabezado de solicitud para una operación de API individual.

## **Recomendaciones para las claves de objeto**

Siga estas recomendaciones para los nombres de clave del objeto, según cuándo se creó el bloque por primera vez.

#### **Bloques creados en StorageGRID 11,4 o versiones anteriores**

- No utilice valores aleatorios como los primeros cuatro caracteres de las claves de objeto. Esto contrasta con la anterior recomendación de AWS para prefijos clave. En su lugar, utilice prefijos no aleatorios y no únicos, como image.
- Si sigue la recomendación anterior de AWS para utilizar caracteres aleatorios y únicos en los prefijos de clave, coloque un prefijo en las claves de objeto con un nombre de directorio. Es decir, utilice este formato:

mybucket/mydir/f8e3-image3132.jpg

En lugar de este formato:

mybucket/f8e3-image3132.jpg

#### **Bloques creados en StorageGRID 11,4 o versiones posteriores**

No es necesario restringir los nombres clave de objetos para cumplir con las prácticas recomendadas de rendimiento. En la mayoría de los casos, puede utilizar valores aleatorios para los primeros cuatro caracteres de nombres de clave de objeto.

> Una excepción a esto es una carga de trabajo S3 que elimina continuamente todos los objetos después de un breve periodo de tiempo. Para minimizar el impacto en el rendimiento de este caso de uso, varíe una parte inicial del nombre de la clave cada varios miles de objetos con algo similar a la fecha. Por ejemplo, suponga que un cliente S3 normalmente escribe 2.000 objetos por segundo y la política de ciclo de vida de la gestión de la vida útil de la información o del bloque elimina los objetos al cabo de tres días. Para minimizar el impacto en el rendimiento, puede asignar un nombre a las claves utilizando un patrón como el siguiente: /mybucket/mydir/*yyyymmddhhmmss*-*random\_UUID*.jpg

## **Recomendaciones para lecturas de rango**

Si la ["opción global para comprimir objetos almacenados"](https://docs.netapp.com/es-es/storagegrid-118/admin/configuring-stored-object-compression.html) Está activado, las aplicaciones cliente S3 deben evitar realizar operaciones GetObject que especifiquen un rango de bytes devueltos. Estas operaciones de «lectura de rango» son ineficientes, puesto que StorageGRID debe descomprimir los objetos de forma efectiva para acceder a los bytes solicitados. Las operaciones GetObject que solicitan un rango pequeño de bytes de un objeto muy grande son especialmente ineficientes; por ejemplo, no es eficiente leer un rango de 10 MB de un objeto comprimido de 50 GB.

Si se leen rangos de objetos comprimidos, las solicitudes del cliente pueden tener un tiempo de espera.

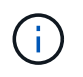

 $\mathsf{Q}$ 

Si necesita comprimir objetos y su aplicación cliente debe utilizar lecturas de rango, aumente el tiempo de espera de lectura de la aplicación.

#### **Información de copyright**

Copyright © 2024 NetApp, Inc. Todos los derechos reservados. Imprimido en EE. UU. No se puede reproducir este documento protegido por copyright ni parte del mismo de ninguna forma ni por ningún medio (gráfico, electrónico o mecánico, incluidas fotocopias, grabaciones o almacenamiento en un sistema de recuperación electrónico) sin la autorización previa y por escrito del propietario del copyright.

El software derivado del material de NetApp con copyright está sujeto a la siguiente licencia y exención de responsabilidad:

ESTE SOFTWARE LO PROPORCIONA NETAPP «TAL CUAL» Y SIN NINGUNA GARANTÍA EXPRESA O IMPLÍCITA, INCLUYENDO, SIN LIMITAR, LAS GARANTÍAS IMPLÍCITAS DE COMERCIALIZACIÓN O IDONEIDAD PARA UN FIN CONCRETO, CUYA RESPONSABILIDAD QUEDA EXIMIDA POR EL PRESENTE DOCUMENTO. EN NINGÚN CASO NETAPP SERÁ RESPONSABLE DE NINGÚN DAÑO DIRECTO, INDIRECTO, ESPECIAL, EJEMPLAR O RESULTANTE (INCLUYENDO, ENTRE OTROS, LA OBTENCIÓN DE BIENES O SERVICIOS SUSTITUTIVOS, PÉRDIDA DE USO, DE DATOS O DE BENEFICIOS, O INTERRUPCIÓN DE LA ACTIVIDAD EMPRESARIAL) CUALQUIERA SEA EL MODO EN EL QUE SE PRODUJERON Y LA TEORÍA DE RESPONSABILIDAD QUE SE APLIQUE, YA SEA EN CONTRATO, RESPONSABILIDAD OBJETIVA O AGRAVIO (INCLUIDA LA NEGLIGENCIA U OTRO TIPO), QUE SURJAN DE ALGÚN MODO DEL USO DE ESTE SOFTWARE, INCLUSO SI HUBIEREN SIDO ADVERTIDOS DE LA POSIBILIDAD DE TALES DAÑOS.

NetApp se reserva el derecho de modificar cualquiera de los productos aquí descritos en cualquier momento y sin aviso previo. NetApp no asume ningún tipo de responsabilidad que surja del uso de los productos aquí descritos, excepto aquello expresamente acordado por escrito por parte de NetApp. El uso o adquisición de este producto no lleva implícita ninguna licencia con derechos de patente, de marcas comerciales o cualquier otro derecho de propiedad intelectual de NetApp.

Es posible que el producto que se describe en este manual esté protegido por una o más patentes de EE. UU., patentes extranjeras o solicitudes pendientes.

LEYENDA DE DERECHOS LIMITADOS: el uso, la copia o la divulgación por parte del gobierno están sujetos a las restricciones establecidas en el subpárrafo (b)(3) de los derechos de datos técnicos y productos no comerciales de DFARS 252.227-7013 (FEB de 2014) y FAR 52.227-19 (DIC de 2007).

Los datos aquí contenidos pertenecen a un producto comercial o servicio comercial (como se define en FAR 2.101) y son propiedad de NetApp, Inc. Todos los datos técnicos y el software informático de NetApp que se proporcionan en este Acuerdo tienen una naturaleza comercial y se han desarrollado exclusivamente con fondos privados. El Gobierno de EE. UU. tiene una licencia limitada, irrevocable, no exclusiva, no transferible, no sublicenciable y de alcance mundial para utilizar los Datos en relación con el contrato del Gobierno de los Estados Unidos bajo el cual se proporcionaron los Datos. Excepto que aquí se disponga lo contrario, los Datos no se pueden utilizar, desvelar, reproducir, modificar, interpretar o mostrar sin la previa aprobación por escrito de NetApp, Inc. Los derechos de licencia del Gobierno de los Estados Unidos de América y su Departamento de Defensa se limitan a los derechos identificados en la cláusula 252.227-7015(b) de la sección DFARS (FEB de 2014).

#### **Información de la marca comercial**

NETAPP, el logotipo de NETAPP y las marcas que constan en <http://www.netapp.com/TM>son marcas comerciales de NetApp, Inc. El resto de nombres de empresa y de producto pueden ser marcas comerciales de sus respectivos propietarios.